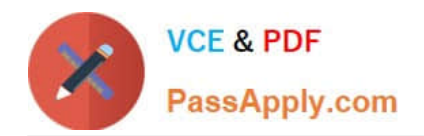

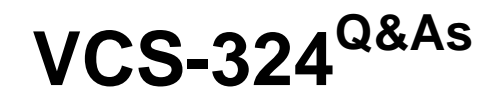

Administration of Veritas Enterprise Vault 12.3

# **Pass Veritas VCS-324 Exam with 100% Guarantee**

Free Download Real Questions & Answers **PDF** and **VCE** file from:

**https://www.passapply.com/vcs-324.html**

100% Passing Guarantee 100% Money Back Assurance

Following Questions and Answers are all new published by Veritas Official Exam Center

**C** Instant Download After Purchase

- **83 100% Money Back Guarantee**
- 365 Days Free Update
- 800,000+ Satisfied Customers

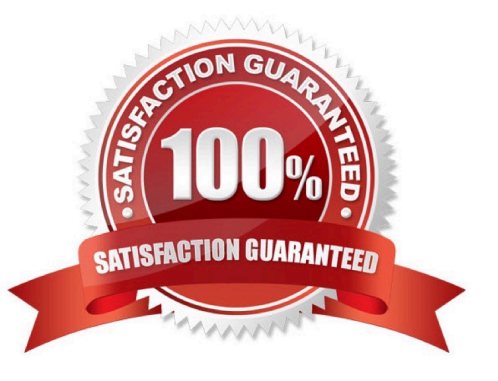

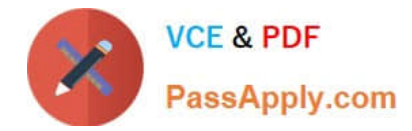

## **QUESTION 1**

Which tool is available to report the progress of the database upgrade process for Veritas Enterprise Vault 12.3?

- A. SQL Management Studio
- B. Monitoring Database
- C. EV Storage Verification and Reporting
- D. EV Database Upgrader

Correct Answer: D

### **QUESTION 2**

A Veritas Enterprise Vault 12.3 administrator wants to view how often items are read or retrieved after configuring Enterprise Vault Auditing.

Which two Enterprise Vault Operation Reports require Auditing to be enabled? (Select two.)

- A. Archive Quota Usage
- B. Items Archival Rate
- C. Archived Items Access
- D. Exchange Server Journal Mailbox Archiving Trends
- E. Archived Items Access Trends

Correct Answer: CE

#### **QUESTION 3**

Which application provides enterprise-wide searching of all types of archives and a system for publishing results in a suitable form for presentation as evidence?

- A. Enterprise Vault Search
- B. Compliance Accelerator
- C. Custodian Manager
- D. Discovery Accelerator

Correct Answer: A

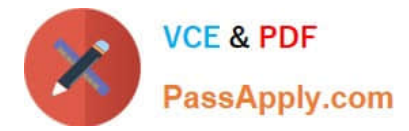

## **QUESTION 4**

- Where is an item temporarily stored when Outlook Web Access users open the archived item?
- A. in a temporary folder on the user\\'s computer
- B. in the user\\'s mailbox, in the Restored Items folder.
- C. in the TEMP directory on the Enterprise Vault Server
- D. in the user\\'s mailbox, in the Deleted Items folder

Correct Answer: D

## **QUESTION 5**

In which two instances should an administrator run the Manage Indexes Rebuild tool? (Select two.)

- A. to rebuild index volumes after they have been upgraded to 64-bit
- B. to rebuild index volumes that the Change Location tool has moved
- C. to rebuild index volumes after their Indexing Level has been changed
- D. to rebuild index volumes to clear the Failed status
- E. to rebuild index volumes that the Synchronize tool has failed to fix

Correct Answer: CE

[VCS-324 PDF Dumps](https://www.passapply.com/vcs-324.html) [VCS-324 Study Guide](https://www.passapply.com/vcs-324.html) [VCS-324 Braindumps](https://www.passapply.com/vcs-324.html)